Tutorial para inscrição de chapa para consulta informal para Direção, Direção Adjunta e Chefia do Núcleo Administrativo do Centro de Engenharias:

## 1- Abrir o Processo SEI 23110.007872/2021-90 e clicar em **Incluir Documento**.

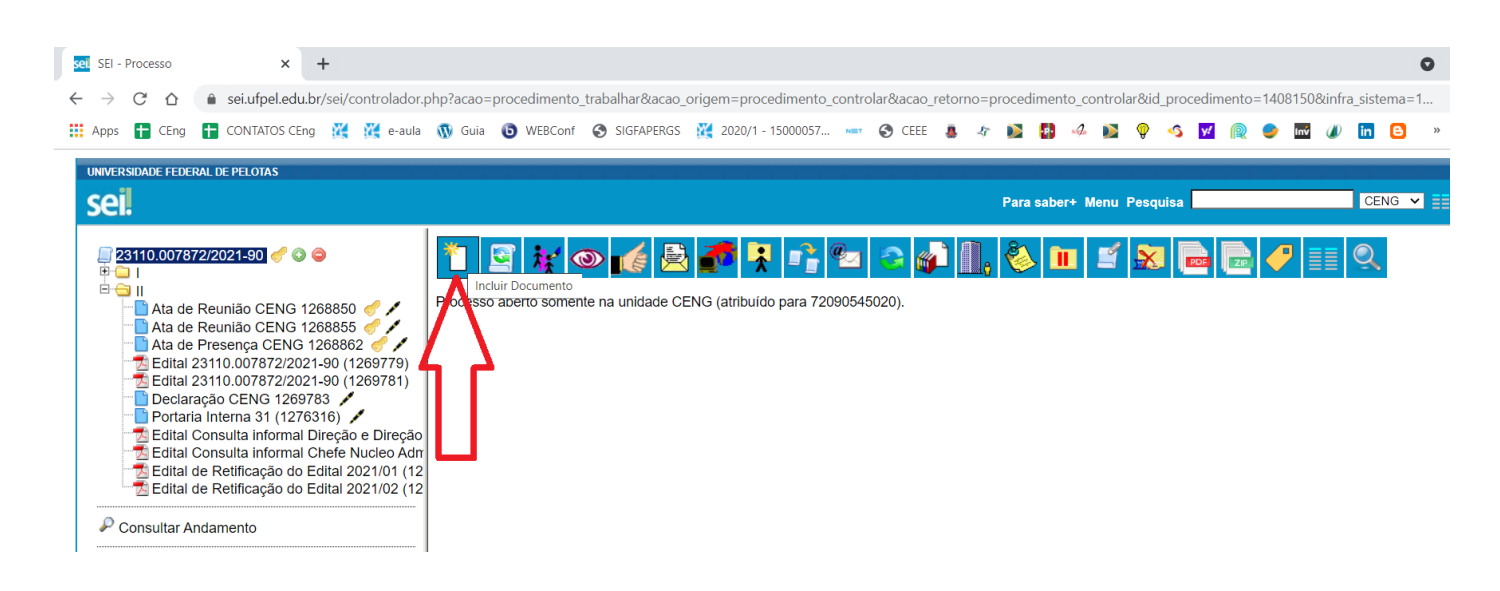

2- Se o símbolo de **(-)** não estiver aparecendo então clique no símbolo **(+)** conforme demonstrado na figura abaixo. O modelo de documento de inscrição somente será visualizado se todos os modelos estiverem abertos, ou seja, se o sinal (-) estiver visível.

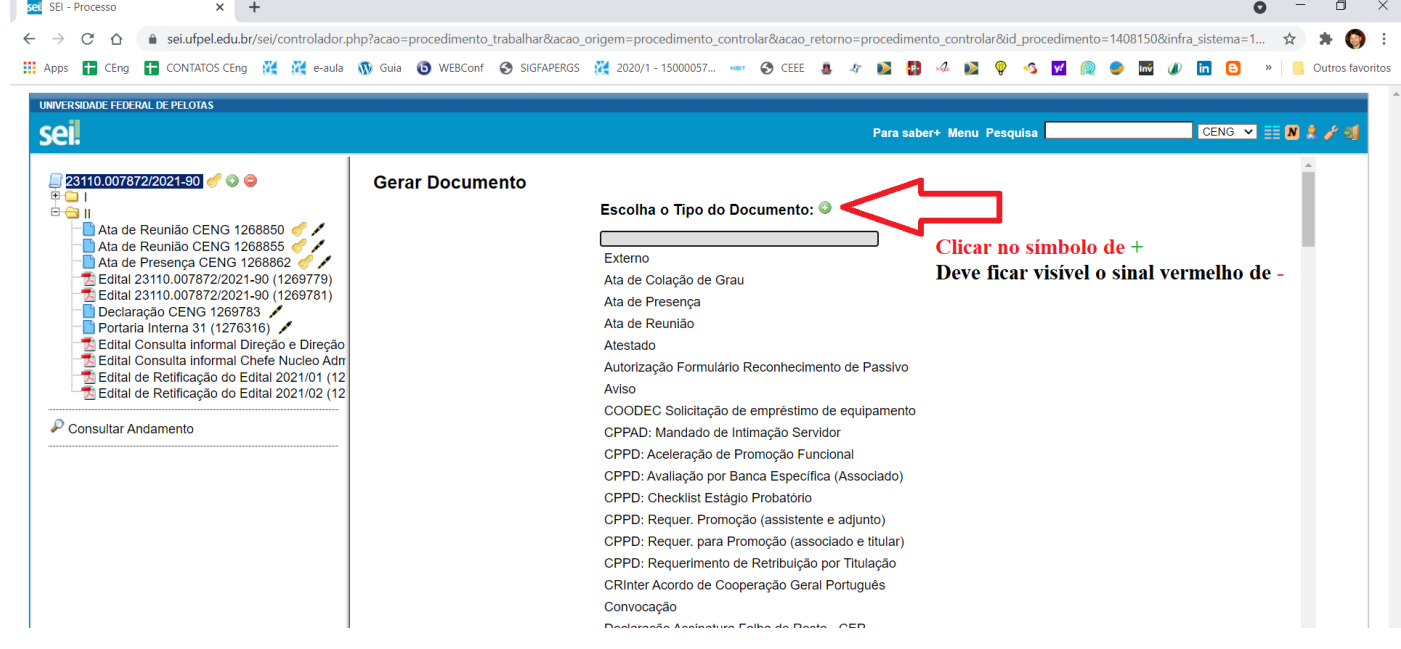

3- Digite "Formulário de inscrição" no campo de busca e selecione a opção "**Formulário de inscrição – Chapa Direção**" ou "**Formulário de inscrição – Núcleo Administrativo**" conforme o caso.

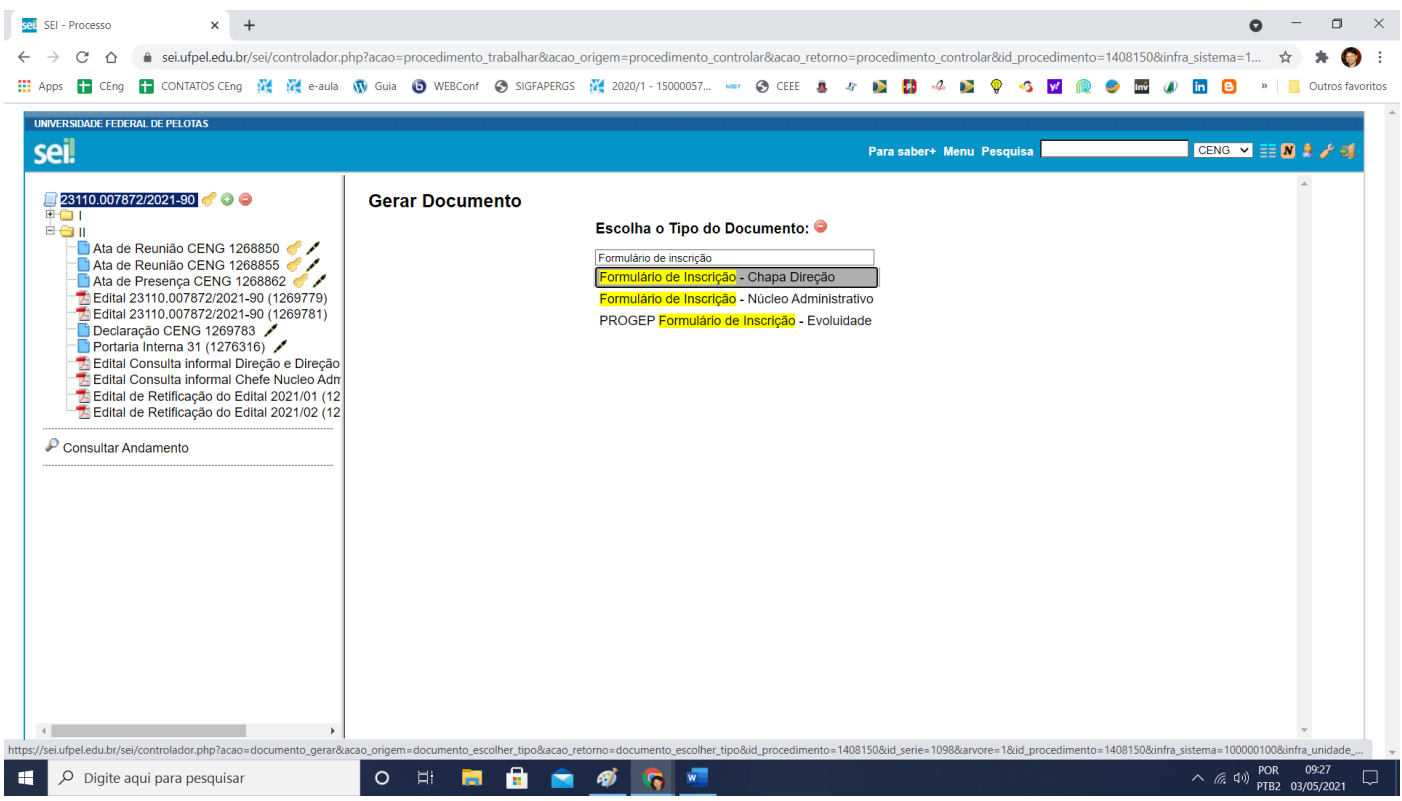

4- Digitar "Direção e Direção Adjunta" ou "Núcleo Administrativo" no campo Descrição, conforme o caso, e selecionar nível de acesso público.

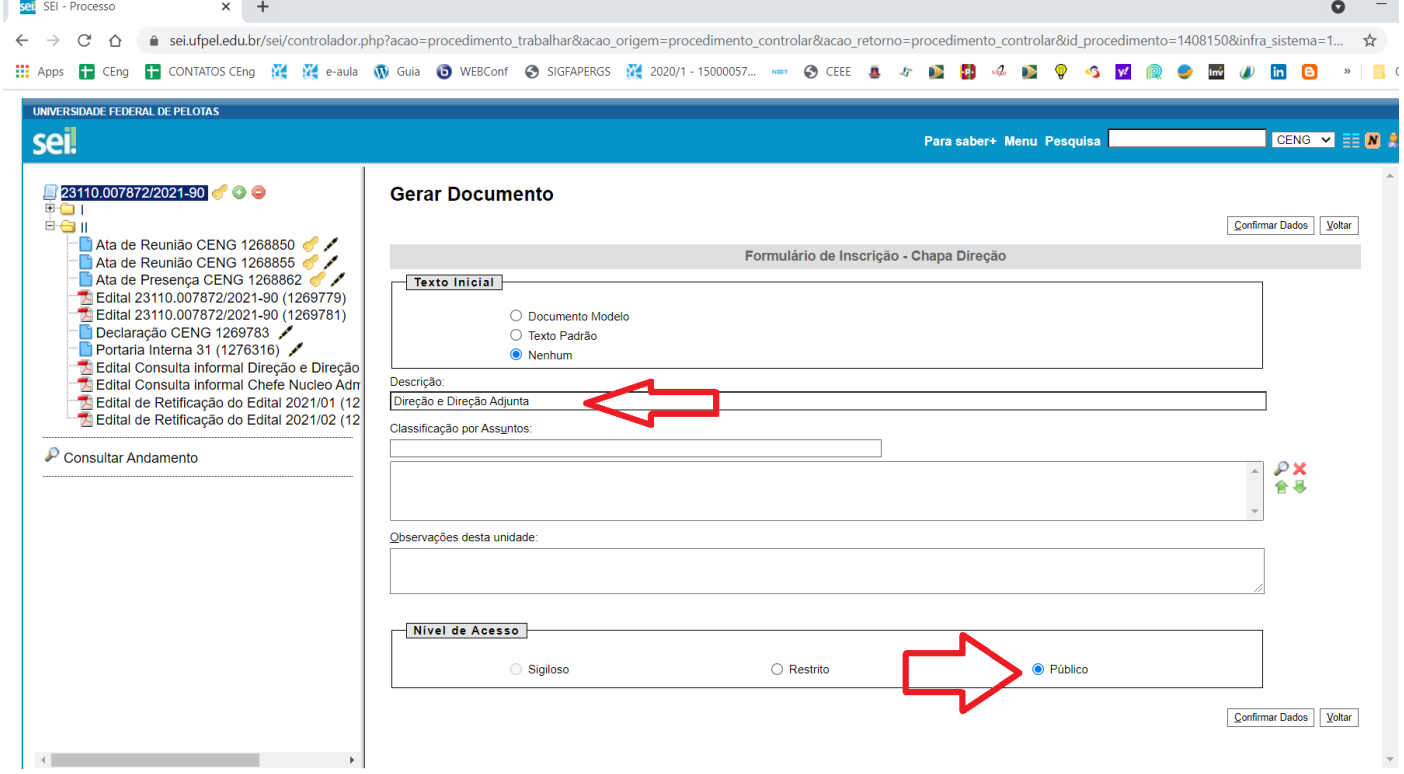

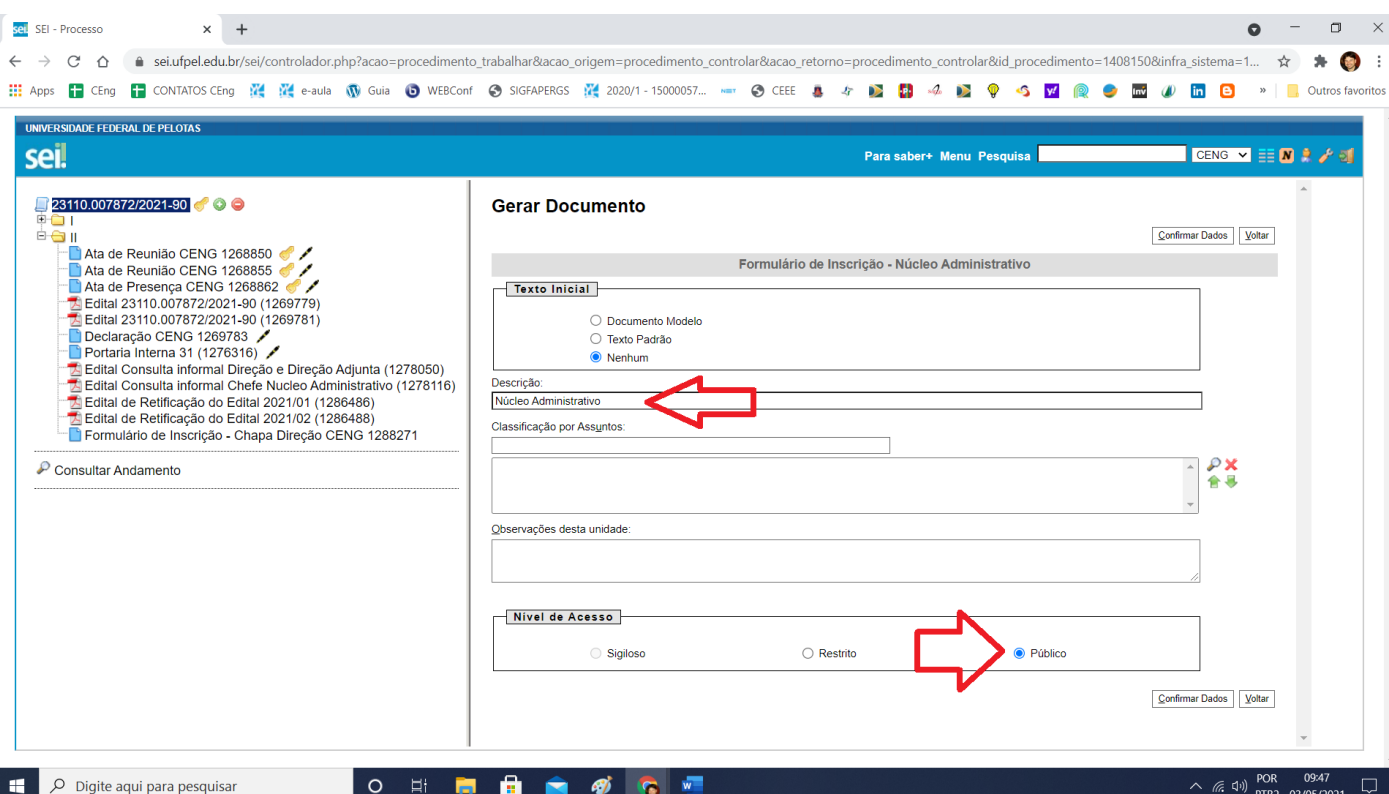

5- Para os cargos de Direção e Direção Adjunta preencher o formulário de inscrição conforme Modelo de Inscrição – Chapa para Direção no documento **SEI 1288271**. NÃO inserir dados pessoais de RG, CPG e Endereço, por se tratar de informações pessoais e serem desnecessárias devido à posse destes dados pessoais nos registros da PROGEP e do CEng. Inserir ao final do formulário o seguinte texto: "Declaro verdadeiras as informações acima e tenho ciência dos termos do Edital de convocação para consulta informal para Diretor(a) e Diretor(a) Adjunto(a) do Centro de Engenharias/CEng e das normas aprovadas pelo Conselho do Centro.". Salvar o documento e **AMBOS CANDIDATOS DEVEM ASSINAR O FORMULÁRIO**.

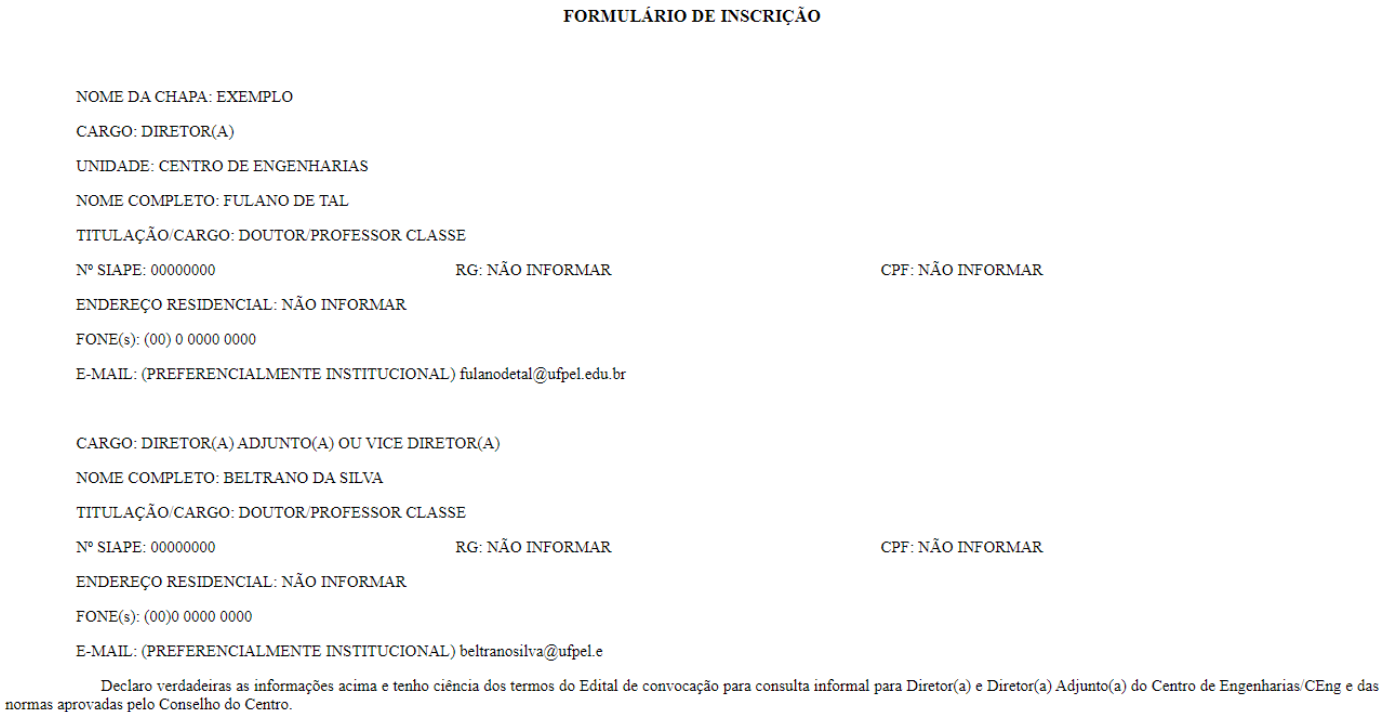

6- Para o cargo de Chefe do Núcleo Administrativo preencher o formulário de inscrição conforme Modelo de Inscrição - Núcleo Administrativo SEI 1288305. NÃO inserir dados pessoais de RG, CPG e Endereço, por se tratar de informações pessoais e serem desnecessárias devido à posse destes dados pessoais nos registros da PROGEP e do CEng. Inserir ao final do formulário o seguinte texto "Declaro verdadeiras as informações acima e tenho ciência dos termos do Edital de convocação para consulta informal para Chefe do Núcleo Administrativo do Centro de Engenharias/CEng e das normas aprovadas pelo Conselho do Centro.". Salvar o documento e o CANDIDATO DEVE ASSINAR O FORMULÁRIO.

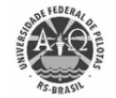

UNIVERSIDADE FEDERAL DE PELOTAS

## FORMULÁRIO DE INSCRIÇÃO

CARGO: CHEFIA DO NÚCLEO ADMINISTRATIVO

 $\textsc{UNIDADE: CENTRO DE ENGENHARIAS}$ 

NOME COMPLETO: NOME DE SOBRENOME

TITULAÇÃO/CARGO: PREENCHER

RG: NÃO INFORMAR

 $\texttt{ENDEREÇO}$ RESIDENCIAL: NÃO INFORMAR

FONE(s): (00) 0 0000 0000

Nº SIAPE: 00000000

 $\textbf{E-MAIL: (PREFERENCIALMENTE INSTITUCIONAL)~nonedesobrenome@ufpel.edu.br}$ 

Declaro verdadeiras as informações acima e tenho ciência dos termos do Edital de convocação para consulta informal para Chefe do Núcleo Administrativo do Centro de Engenharias/CEng e das normas aprovadas pelo Conselho do Centro

CPF: NÃO INFORMAR